## Modbus OPC Server + ключ With License Code Скачать бесплатно

Поле настройки Поле - это датчик, используемый для сбора информации. Name Имя этого поля в сеансе ОРС. Состояние Состояние Состояние, отображается из. Начало Запуск отображения времени начала этого поля или установка часов или установите часы времени остановки. Чтение чтение эначения этого поля. Установить Установить значение этого поля. Настроить диапазона, если это поле имеет тип диапазона. Left.Левое граничное значение диапазона. RightПра диапазона. МахМіп Фактическое максимальное минимальное значение диапазона. Настройка Определите метку для вашего поля, доступную в дереве конфигурации. Если в этом поле используйте кнопку «Новый тип», чтобы найти ярлык и ASCII. Он поддерживает датчики Modbus, протокол MODBUS RTU, а также разъемы NEMA серии ISO 20000 и датчики на основе RS485. Кроме того, возможность подключения ОРС может быть расширена на COM-порты и TCP-соединения, а так предназначен для работы с широким спектром устройств, от базовых модулей ввода/вывода до полнофункциональных контроллеров и приложений автоматизации. Он поддерживает протокол MODBUS RTU, а также разъемы NEMA серии ISO 200 Modbus и клиентами OPC. Он поддерживает множество протоколов, включая протокол Modbus RTU (ISO/IEC 17020), протокол Modbus TCP, а также протокол ASCII. Кроме того, клиент Modbus OPC может работать как стандартная служба W время, необходимое для настройки клиента Modbus OPC. По умолчанию клиент Modbus OPC предназначен для автоматического поиска подключенных устройств. Однако вы можете вручную выбрать устройства для подключения. Программа со

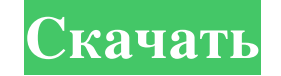

## **Modbus OPC Server**

МОDBUS (блок сообщений) — это промышленный протокол управления, используемый людьми, занимающимися установкой и эксплуатацией систем управления технологическими процессами. MODBUS является широко используемым протоколом, каждый со своей собственной «открытой» интерпретацией спецификаций. MODBUS - это протокол связи Master-Slave, что означает, что именно Master посылает команды ведомое устройство не отвечает ни на какие команды до тех пор, устройство имеет информацию об устройствах, которым оно будет отправлять информацию. Контроллер настраивается рядом устройств MODBUS в локальной сети. Устройства реагируют на сообщения, помещенные в основной цикл, выполня идеальной автоматизации с использованием протокола Modbus в режиме реального времени с небольшими инвестициями и без каких-либо навыков программирования - ключевая особенность платформы softscrew. Экономия времени, котору Softscrew представляет собой веб-адаптер Modbus RTU реального времени и TCP, подключенный к Modbus/TCP/Modbus TCP Modbus. Он обеспечивает поддержку канала связи Modbus RTU с номером порта 7485 (TCP). ПЛК Softscrew использ T.D.IK/контроллерами/встроенным микропроцессором и т. д. PLC Softscrew - это комплексное решение для коммуникационных приложений MODBUS/TCP. ПЛК Softscrew поддерживает различные протоколы, такие как MODBUS RTU, MODBUS ASC Modbus FAST и Modbus RTU. PLC Softscrew является частью линейки ClassmatePLC. ClassmatePLC. ClassmatePLC - это набор программных приложений для ПЛК для мобильных устройств. Коллекция включает в себя различные продукты: на упрощающих настройку вашего устройства. ПЛК Softscrew поддерживает обмен данными в режиме «на основе веб-браузера» и «в реальном времени». Режим "Веб-браузер" fb6ded4ff2

> https://beta.pinoysg.net/upload/files/2022/06/Rp1e2811ZZQuB2IvwDL1 15 2419ad6cdc0c4964fc3565ba97e79e57 file.pdf http://mentalismminds.com/wp-content/uploads/2022/06/braztorc.pdf https://ergotherapie-wahmkow.de/free-youtube-downloader-and-video-converter-кряк-activation-code-with-keygen-скачать-бесплатно/ https://melodicomusic.se/wp-content/uploads/2022/06/PDFTools.pdf https://voxpopuli.kz/wp-content/uploads/2022/06/verrag.pdf https://facenock.com/upload/files/2022/06/UYKhRIZUw4f9RtvXZBnb 15 b7347786bf2889ada179758e3f6d0304 file.pdf https://farmaciacortesi.it/converter-ключ-скачать-3264bit/ http://www.bigislandltr.com/wp-content/uploads/2022/06/Password\_Finder.pdf https://colegioalbertsonsslp.com/wp-content/uploads/2022/06/DNA\_Club\_.pdf https://www.clearlakewi.com/wp-content/uploads/2022/06/CS12 Master Channel Strip.pdf https://parleafrique.com/wp-content/uploads/2022/06/NativeJ\_Express.pdf https://swisshtechnologies.com/executedprogramslist-кряк-скачать-mac-win-2022-new/ https://pneuscar-raposo.com/virtualmidisynth-ключ-patch-with-serial-key-скачать-latest-2022/ https://chronicpadres.com/skeedeye-кряк-скачать-pc-windows-latest-2022/ http://www.easytable.online/wp-content/uploads/2022/06/geryes.pdf https://ctago.org/santa-claus-3d-screensaver-ключ-activation-code-скачать/ https://futurestrongacademy.com/wp-content/uploads/2022/06/Automatic Backup Scheduler for MvSOL.pdf http://cyclades.in/en/?p=62221 https://www.jmartiniaq.com/healthframe-lite-активированная-полная-версия-with-product-key/

https://jomshopi.com/30bd44cc13fa7a30ad813cde1638c46c0edaa38936cbedbaaec9e88888dcad22year30bd44cc13fa7a30ad813cde1638c46c0edaa38936cbedbaaec9e88888dcad22/30bd44cc13fa7a30ad813cde1638c46c0edaa38936cbedbaaec9e88888dcad22mont 38936cbedbaaec9e88888dcad22day30bd44cc13fa7a30ad813cde1638c46c0edaa38936cbedbaaec9e88888dcad22/30bd44cc13fa7a30ad813cde1638c46c0edaa38936cbedbaaec9e88888dcad22postname30bd44cc13fa7a30ad813cde1638c46c0edaa38936 38936cbedbaa